प्रधानमंत्री के संज्ञान मं

अरूणचल सीमा विवाद

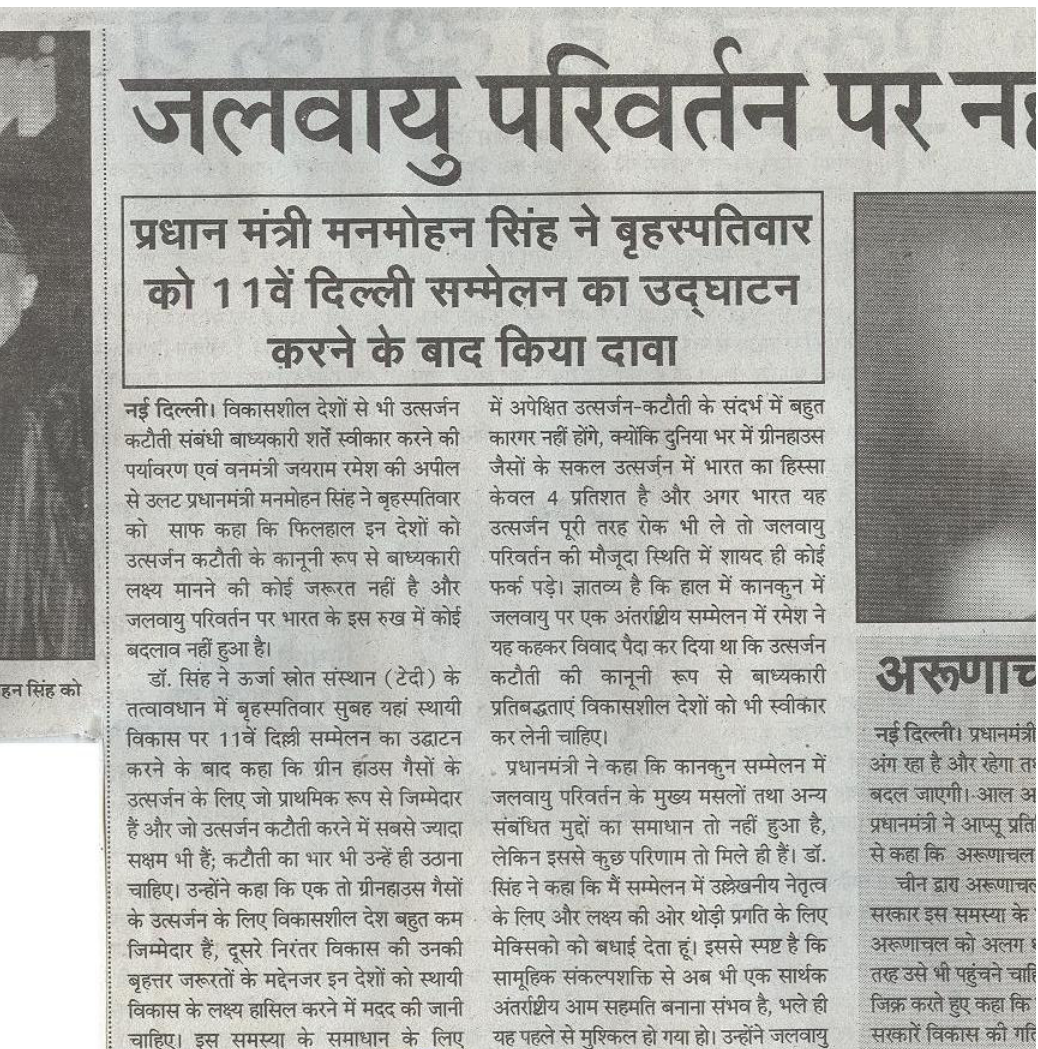

परिवर्तन पर संयुक्त राष्ट्र के प्रारूप समझौते के

तहत प्रौद्योगिकी प्राकलन केन्द्रों का संजाल बनाने

के करार का स्वागत किया।

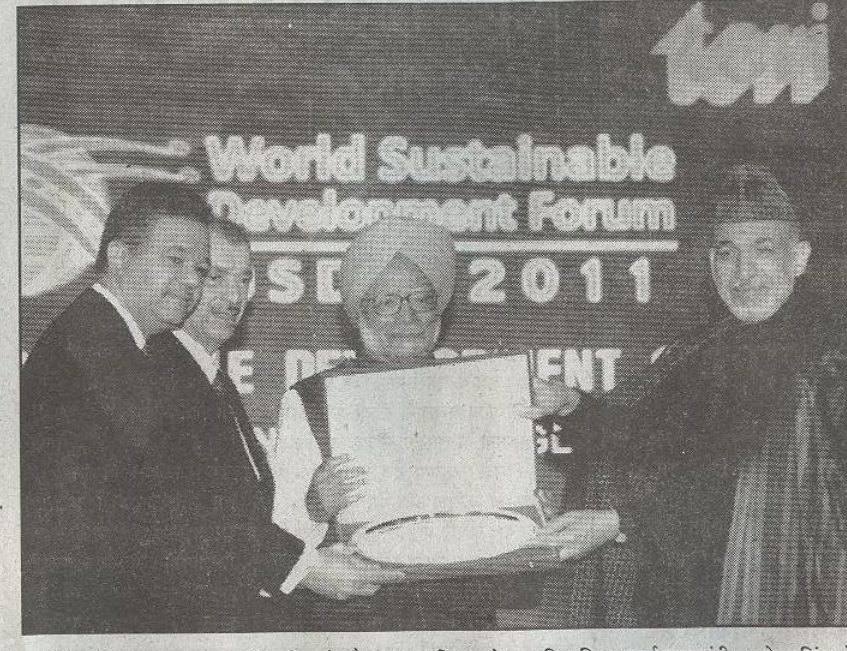

नई दिल्ली में सस्टनेबल डेवलपमेंट सम्मिट के दौरान अफगानिस्तान के राष्ट्रपति हामिद करजई प्रधानमंत्री मनमोहन सिंह को बेस्ट लीडर शिप का अवॉर्ड देते हुए।

'समन्वित वैश्विक कार्रवाई' का आह्वान करते हुएँ

प्रधानमंत्री ने स्पष्ट किया कि भारत जैसे विकासशील देश में स्थानीय या राष्ट्रीय दनिया:भर